## **Tiny BASIC for Micro8085 board (manual)**

This implementation is based on Palo Alto Tiny Basic. Credits to Dr. Li-Chen Wang and Roger Rauskolb, 1976. Additions and updates by Anders Hjelm, 2020.

Connect to PC using USB port. Open a terminal emulator, e.g. TeraTerm using comm. setup 19200 bps, 8 data bits, no parity. Setup a 50 ms delay at end of line for sending BASIC text files. Board is powered by USB cable. Alt. source is 5VDC from DC plug.

All numbers are integers. Range -32768 to 32767 in signed mode, or 0 to 65535 in unsigned mode.

Variables are A through Z and array  $\mathcal{Q}(0)$ .  $\mathcal{Q}(N)$  where N depends on amount of free memory.

**Direct commands (type direct at prompt)** 

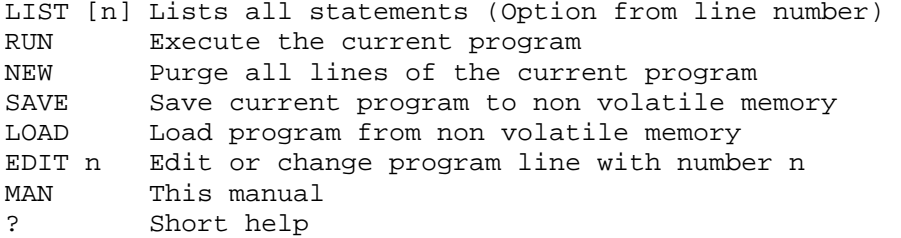

Most recent typed line or command can be retrieved by pressing arrow up (or down). Then use left/right arrow to move cursor, delete or backspace for corrections, and type new text where needed. End the EDIT session by pressing <Enter>.

If the first line of a program which is saved in non volatile memory is 'nn REM AUTORUN', the program will automatically be loaded and executed after power on (nn is line number).

Program execution can be terminated by pressing <Ctrl><C>

**Statements (type direct at prompt or put them on a numbered line)** 

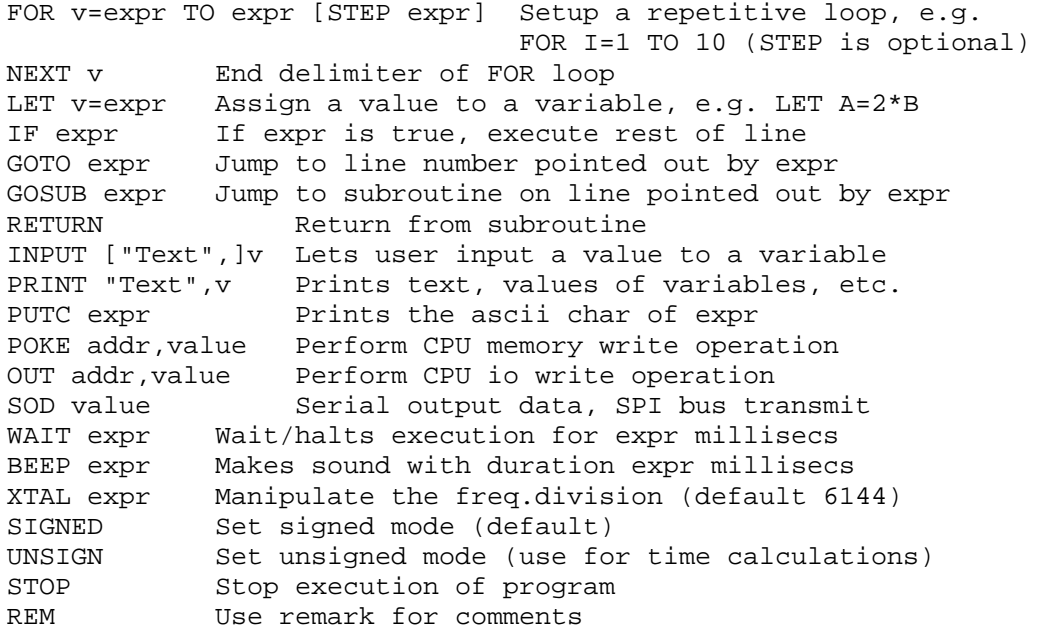

## **Print options**

"\_" or '\_' Place text between double or single quotes #n Numbers printed decimal using n positions (default #6) \$n Numbers printed hexadecimal using n pos (must be \$2 or more) \b Print the ascii char of value b , (comma) Argument delimiter.

e.g. PRINT "DECIMAL=",#5,A,\10,"HEX=",\$5,A

Comma at end of PRINT statement means no new line generated. \$ also used for INPUT of hexadecimal values, e.g. \$7FA. Single quotes for assignment of ascii value, e.g. A='!' Use colon for more statements on same line. Parentheses around expressions are optional, use when necessary.

## **Functions (always returns a value)**

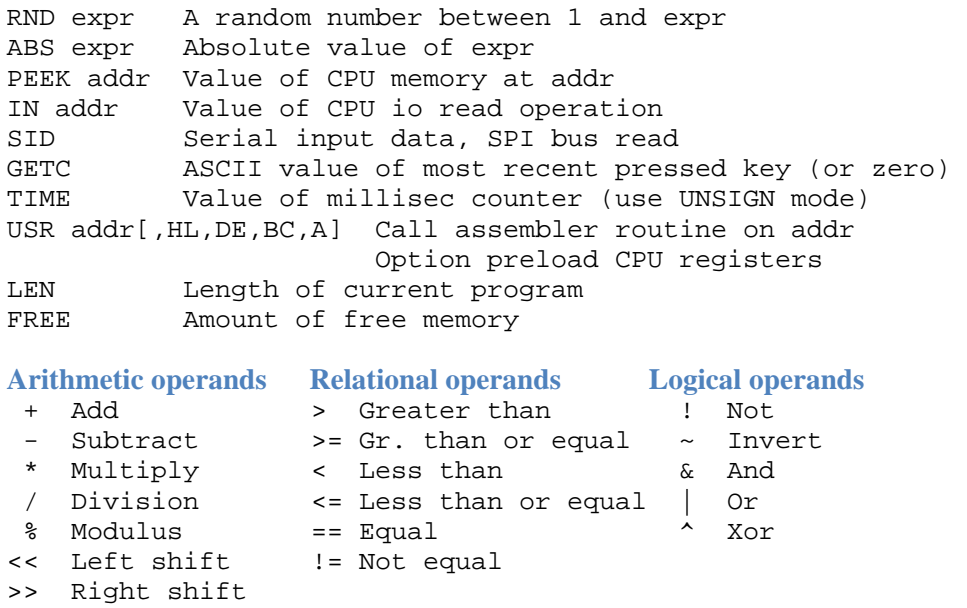